## *Numeracy*

*Count the objects in each group and make the number of objects in both groups the same: Eg:* 

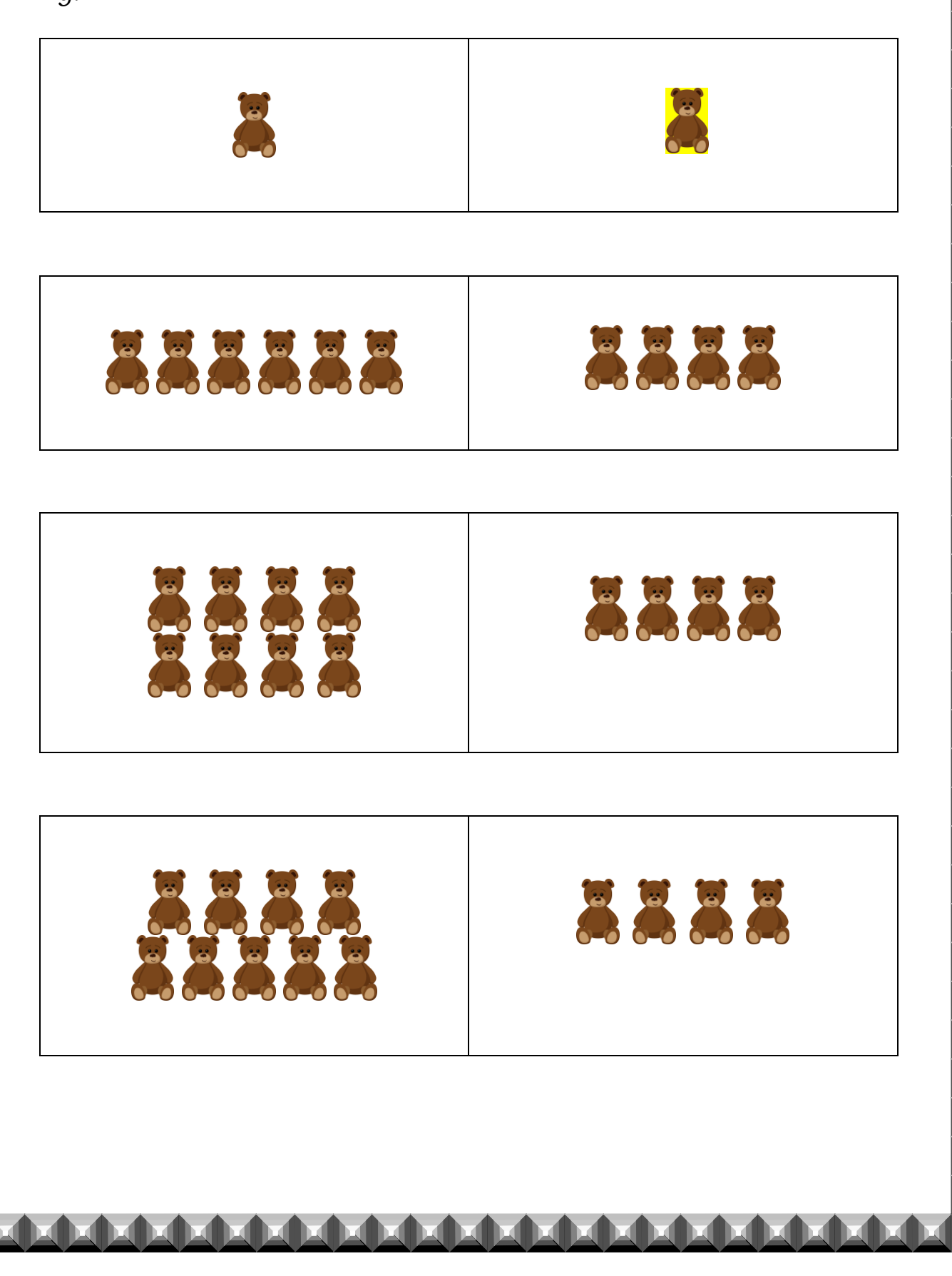